## Package: scrollytell (via r-universe)

June 13, 2024

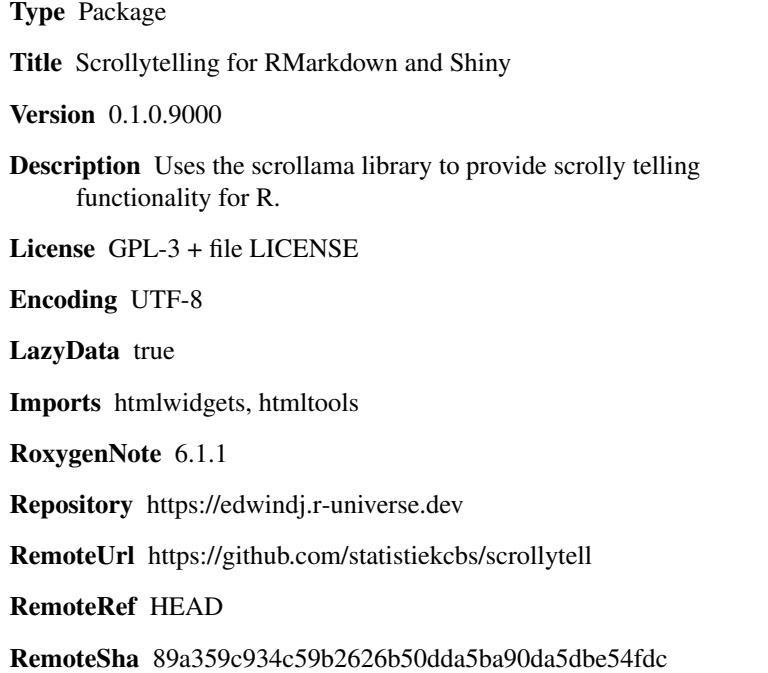

### **Contents**

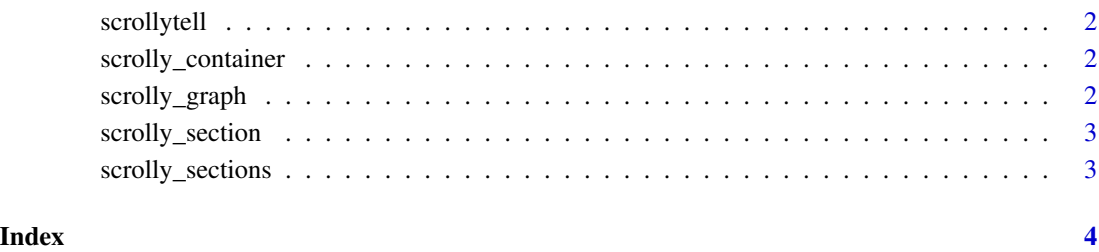

1

<span id="page-1-0"></span>scrollytell *scrollytell*

### Description

scrollytell

#### Usage

```
scrollytell(container_id = NULL, width = NULL, height = 0)
```
scrolly\_container *Container for scrollytelling*

#### Description

Container element that contains a 'scroll\_graph' and

#### Usage

```
scrolly_container(outputId, ..., width = "100%", height = NULL)
```
scrolly\_graph *Sticky graph*

#### Description

'scrolly\_graph' should be used within a 'scrolly\_container' This will be the "sticky" part that remains in view until the user scrolls beyond the end of the container

### Usage

```
scrolly_graph(..., width = "60%", class = "scrolly-graph")
```
#### Arguments

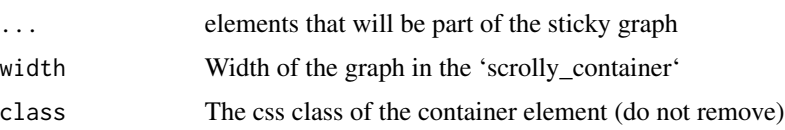

<span id="page-2-0"></span>scrolly\_section *Section element*

#### Description

section element of the scrolly container. When the section element is selected, the value of the container is equal to the section id.

#### Usage

scrolly\_section(id, ..., class = "scrolly-section")

#### Arguments

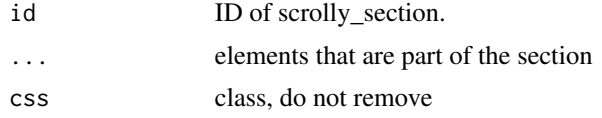

scrolly\_sections *container for* scrolly\_section*s.*

#### Description

The non-sticky part of a 'scrolly\_container'. Contains the text 'section's that will scroll when a user scrolls the 'scrolly\_container'.

### Usage

scrolly\_sections(..., width = "40%", class = "scrolly-sections")

#### Arguments

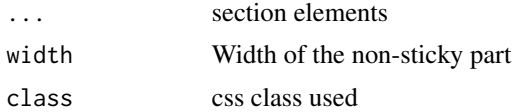

# <span id="page-3-0"></span>Index

scrolly\_container, [2](#page-1-0) scrolly\_graph, [2](#page-1-0) scrolly\_section, [3](#page-2-0) scrolly\_sections, [3](#page-2-0) scrollytell, [2](#page-1-0)